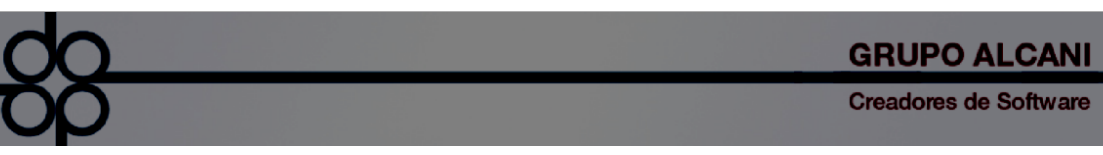

1.-Se integra manejo de cartas cobranza con la finalidad de identificar y controlar el manejo de las cuentas pendientes de pago que hayan sido notificadas por este medio.

La carta cobranza tiene un tratamiento similar al de un comprobante fiscal para efectos del seguimiento de cobranza.

Mejora: Incorporar mecanismo para llevar el registro de cada carta cobranza generada en el sistema para poder identificar cuentas pendientes de escritura, cotejos o segundos testimonio.

Se crea base de datos interna en el sistema para llevar registro de fechas de generación, usuario y nombres de los archivos de las CARTAS COBRANZA.

notarias PROTOCOLUS istema de C **Chat Soporte técnico** ón de un pago a varias e

Reporteador:

Al seleccionar en tipo de movimiento "C1 Cargo por escritura" en el filtro, mostrará una nueva opción la cual le permitirá filtrar por carta cobranza generada o no generada

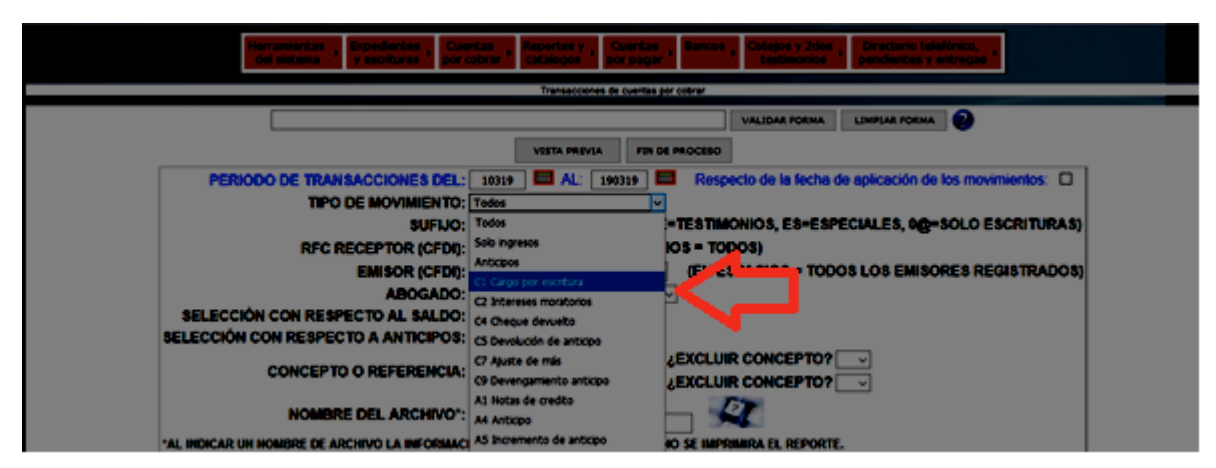

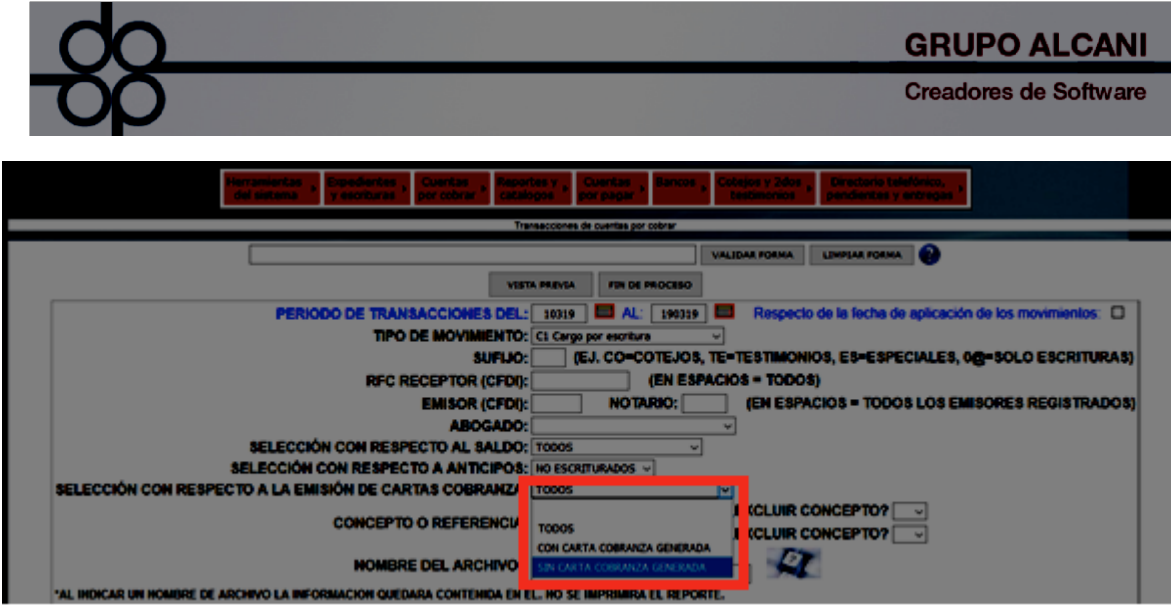

Se añaden tres nuevas columnas al final del archivo del reporte de Excel (U V W)

- U: Indica la fecha de generación
- V: El usuario que lo generó
- W: La ubicación del archivo en el servidor

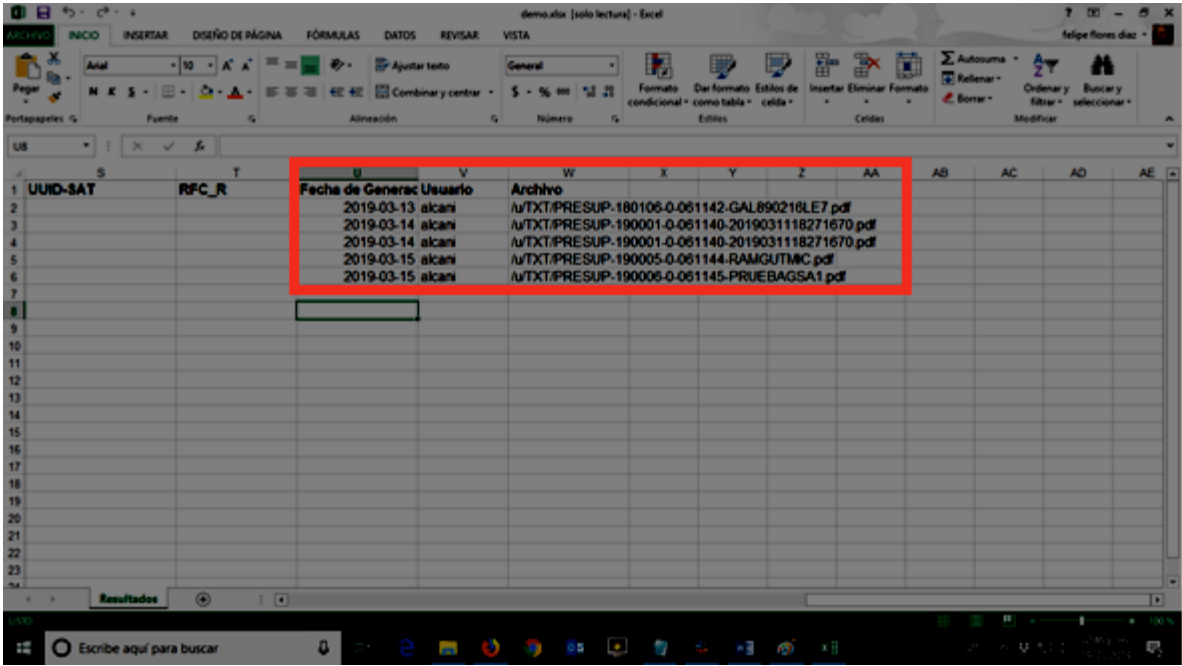

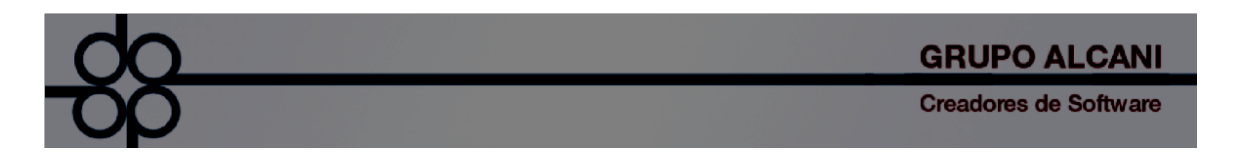

2.- Se incorpora una segunda opción exclusiva para cuentas de escrituras (no se incluye en este reporte cotejos ni segundos testimnonios).

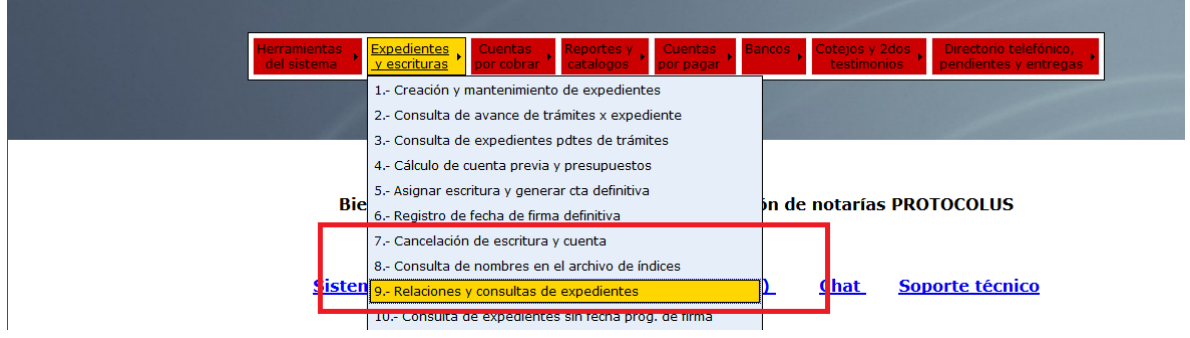

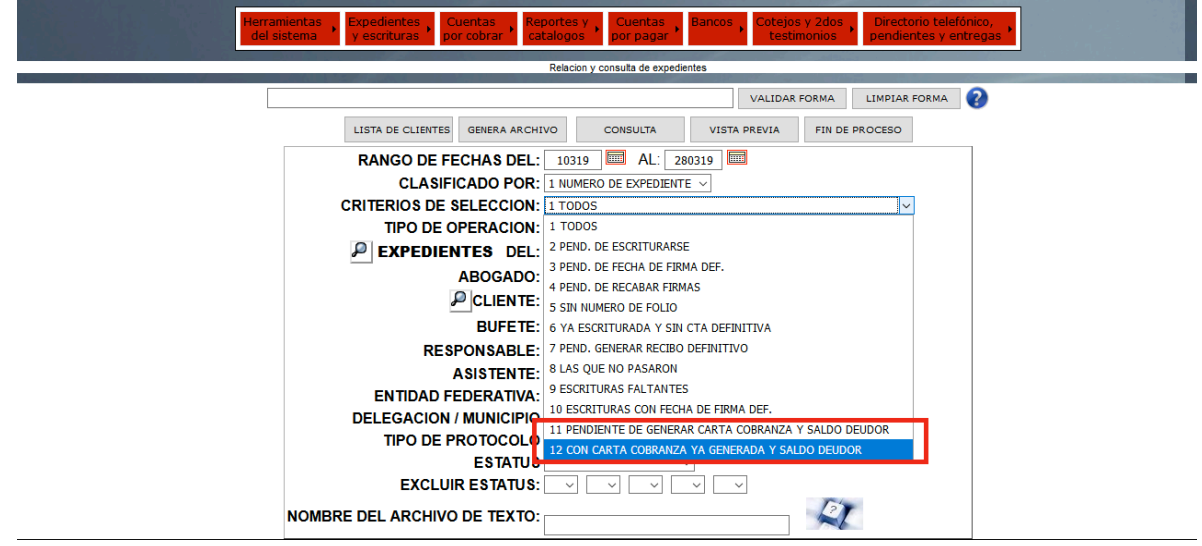

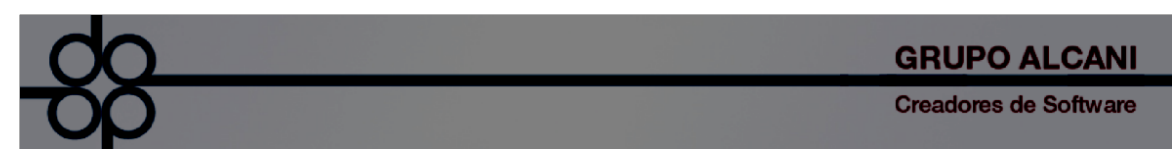

De igual manera se añaden tres nuevas columnas al final del archivo del reporte de Excel para indicar: La fecha de generación, el usuario que la generó y su ubicación del archivo en el servidor

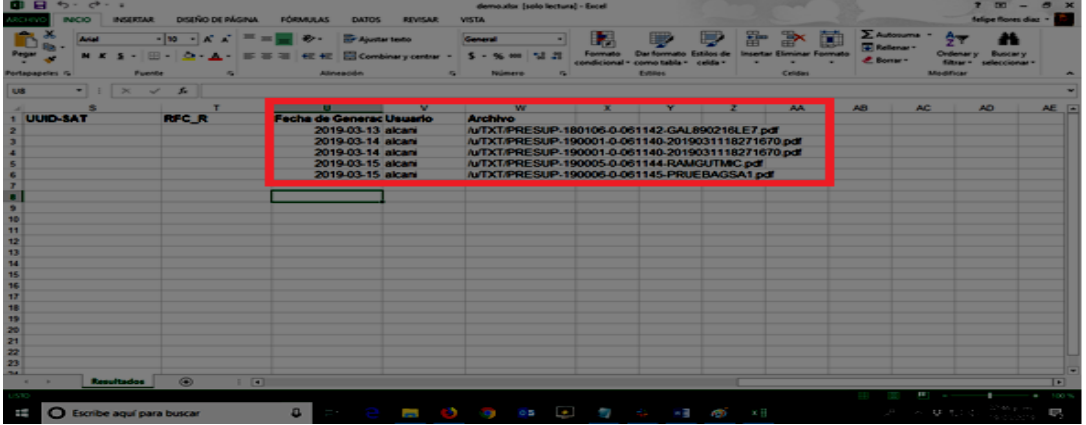

Es importate resaltar que al cancelar la asignación de escritura, se eliminará en automático el archivo de la carta cobranza previamente generado. De esta forma se evitarán errores y manejo de archivos que pudieran contener información obsoleta.

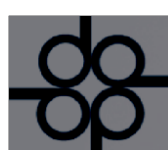

3.- Posibilidad de incluir domicilio del receptor en comprobante fiscal.

En relación con la circular emitida por el Colegio de notarios de la Ciudad de México del 5 de Marzo del 2019 de número "69/19".

El Convenio de Colaboración para la Protocolización de Títulos de Propiedad, celebrado desde 2012 entre la Dirección General de Regularización Territorial (DGRT) y el Colegio de Notarios del Distrito Federal, A.C.; tiene por objetivo protocolizar ante Notario Público los títulos de propiedad administrativos expedidos por el entonces Departamento del Distrito Federal, además de Protocolización de Títulos de Propiedad que obran en archivos de la Dirección General de Regularización Territorial y Sentencias. Mediante este acto, hacer vigente la titularidad de los derechos reales sobre un inmueble, para poder obtener Testimonio de instrumento notarial.

Para este tipo de operación notarial, la DGRT solicita que dentro de la factura se incluyan los siguientes datos del beneficiario:

- 1. Nombre completo.
- 2. Dirección fiscal (calle, n° exterior, n° interior, colonia, alcaldía, código postal, teléfono).
- 3. Registro Federal de Contribuyentes.
- 4. Concepto (testamento universal, adulto mayor o escritura).
- 5. Número de escritura.
- 6. Cadena digital.

En la versión 3.3 del CFDI, una de las modificaciones que realizó la autoridad fiscal es la eliminación de información, como es el caso del domicilio fiscal del receptor.

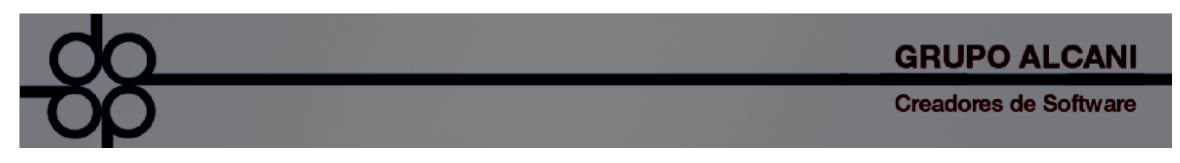

Mejora para incluir domicilio del receptor en PDFs de facturas si bien el domicilio fiscal ya no va en el XML, en algunos casos todavía lo solicitan en el PDF.

Para que el domicilio se despliegue en el PDF , se deberá indicar "SI" en el Mantenimiento a Clientes en en el campo ¿INCLUIR DOMICILIO DEL RECEPTOR EN ARCHIVO PDF DEL CFDI?

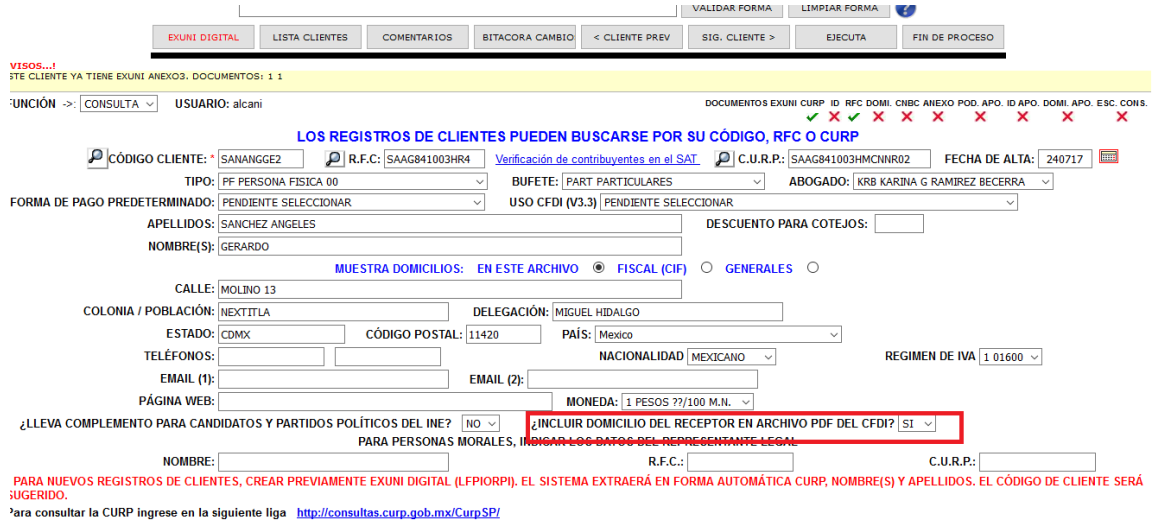

En el PDF saldrá la siguiente leyenda indicando el domicilio del receptor.

 $$128.76$ 

CANTIDAD TOTAL A PAGAR:

Domicilio del Receptor: MOLINO 13 NEXTITLA MIGUEL HIDALGO 11420 CDMX C.P: 11420 Contacto: **REFERENCIAS BANCARIAS PARA DEPOSITO:** 

Importe con letra: (CIENTO VEINTIOCHO PESOS 76/100 M.N.)

TITULAR: TOTALNOT BANCO: BBVA BANCOMER SUC: 614 CUENTA: 12345678 CLABE: 1234567890123456

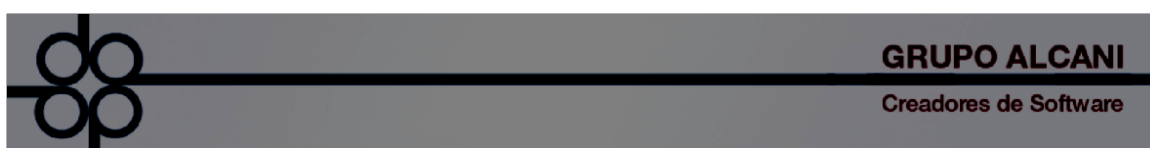

4.- Con el fin de hacer más eficiente la generación del CFDI de Pago se vinculan los siguientes campos:

A) Parámetro nuevo en el sistema para indicar: Nombre y RFC del banco receptor.

B) Parámetro nuevo en el sistema para indicar: Nº de cuenta, RFC y Nombre del beneficiario.

- C) Forma de pago (de acuerdo a catálogo del SAT).
- D) Fecha de pago.
- E) Banco receptor.
- F) Referencia del pago.

Esto con el finalidad de NO recapturar datos.

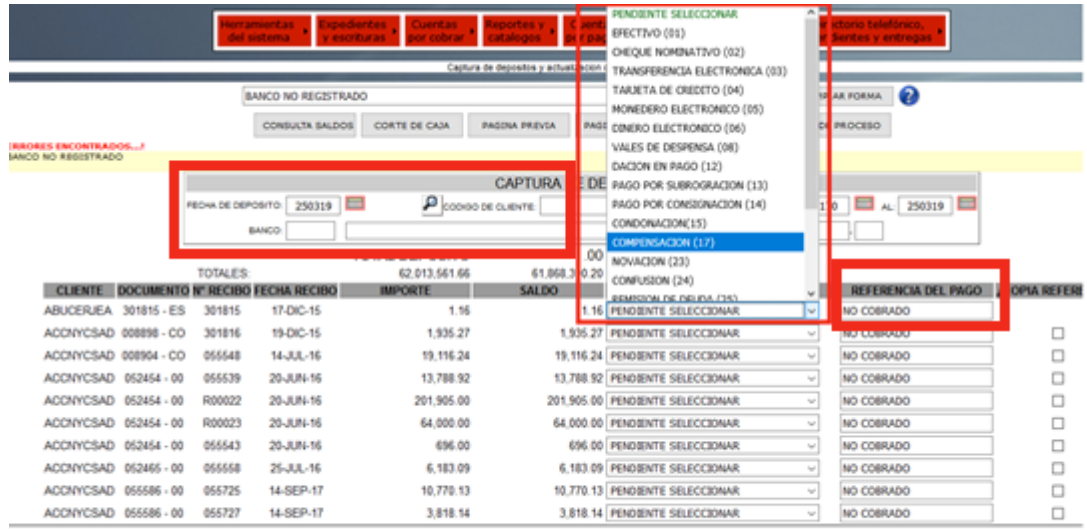

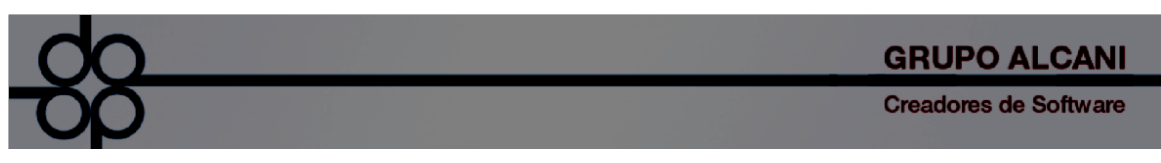

5.- Se automatiza la captura de los campos mencionados en el punto anterior.

Si es: Cheque nominativo (02)

Transferencia electrónica de fondos (03)

Tarjeta de crédito (04)

Monedero electrónico (05)

Dinero electrónico (06)

Tarjeta de débito (28)

Tarjeta de servicios (29)

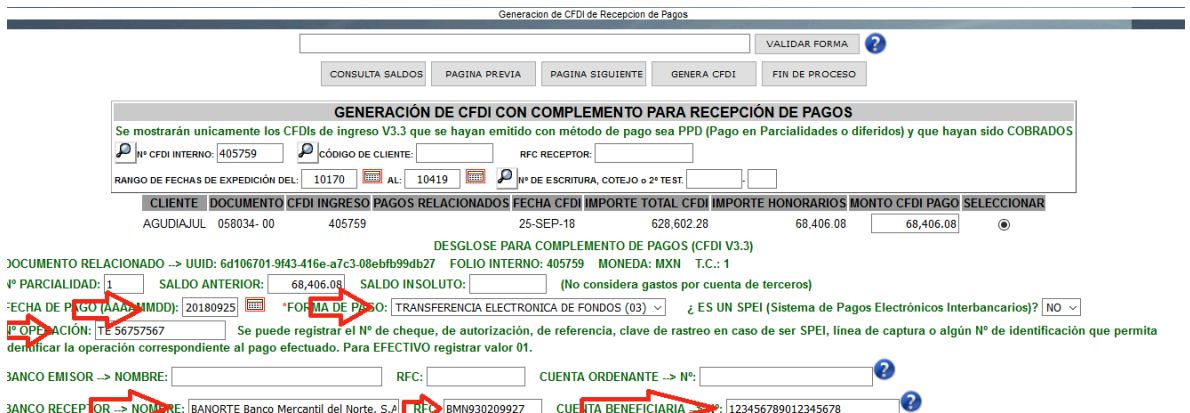

Si es:

Transferencia electrónica de fondos (03) y además es SPEI

Se agregan datos de la cuenta beneficiaria N° RFC y nombre

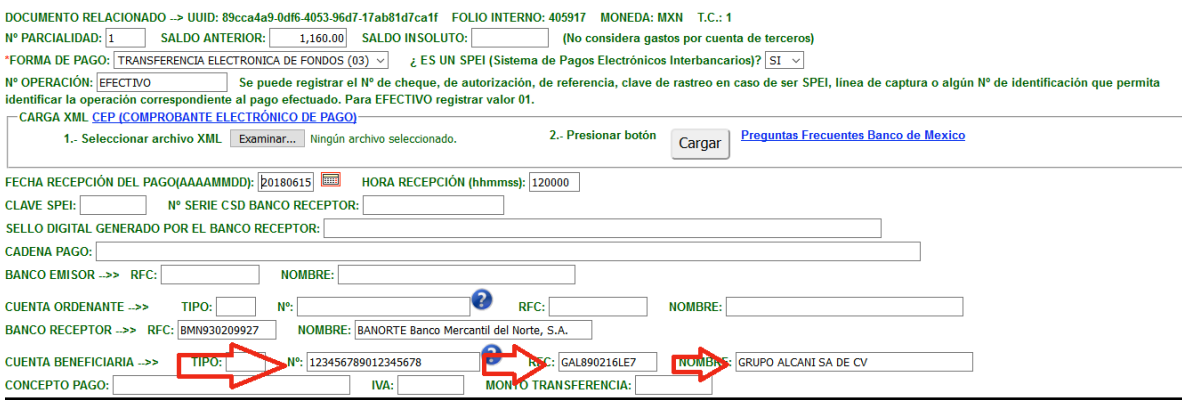

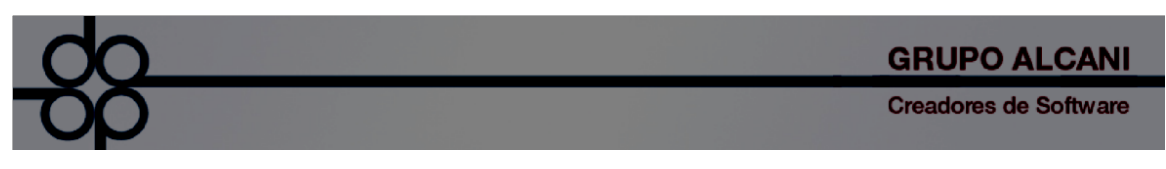

6.-Se agregan dos nuevos campos en el filtro "SELECCIÓN CON RESPECTO A LOS RECIBOS CANCELADOS" del reporte Relación de recibos de honorarios definitivos

## VIGENTE (NO CANCELABLE)

### NO ENCONTRADO EN EL SAT

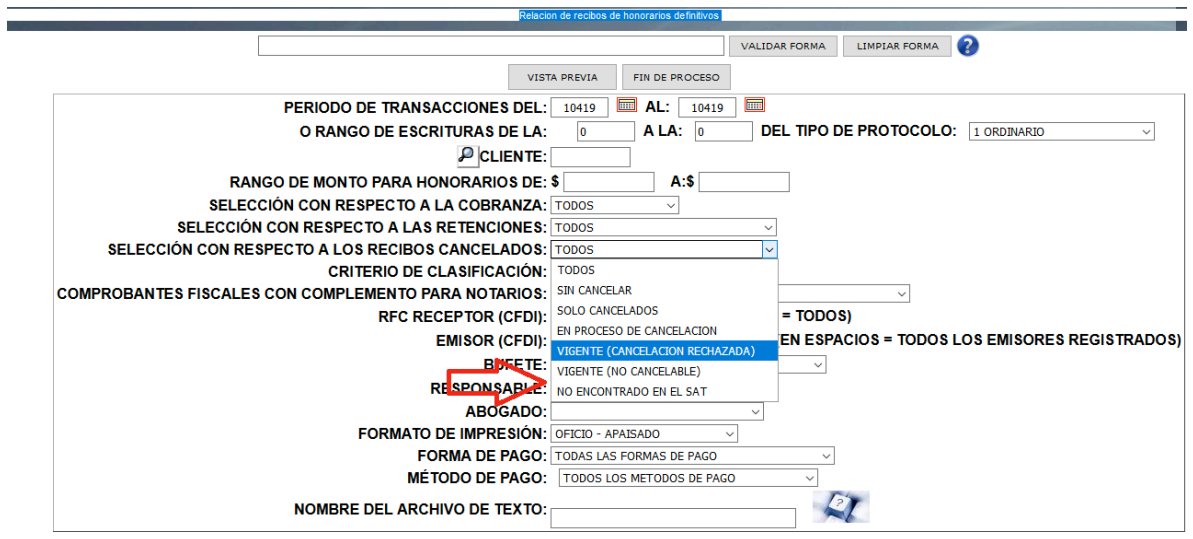

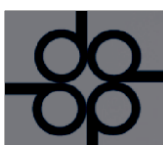

7.- ConsultaNot: Listas negras UIF

Cambio de nombre de PGR a FGR en el panel de búsqueda de listas negras

El 20 de diciembre de 2018, se publica en Diario Oficial de la Federación (DOF), el decreto de la entrada en vigor de la Fiscalía General de la República (FGR) el cual sustituye a la Procuraduría General de la República.

El 3 de enero del 2019, la Secretaría de Hacienda y Crédito Público, la Unidad de Inteligencia Financiera (UIF) y la Secretaría de la Función Pública (SFP), firman un convenio para combatir la corrupción; en el que se implementan estrategias de prevención y correlación entre entre las autoridades fiscales y hacendarias, las del Sistema Nacional Anticorrupción y la nueva Fiscalía General de la República (FGR).

Como es de su conocimiento, la LEY FEDERAL PARA LA PREVENCIÓN E IDENTIFICACIÓN DE OPERACIONES CON RECURSOS DE PROCEDENCIA ILÍCITA (LFPIORPI), el Notario público es un auxiliar de la Unidad de Inteligencia Financiera (UIF).

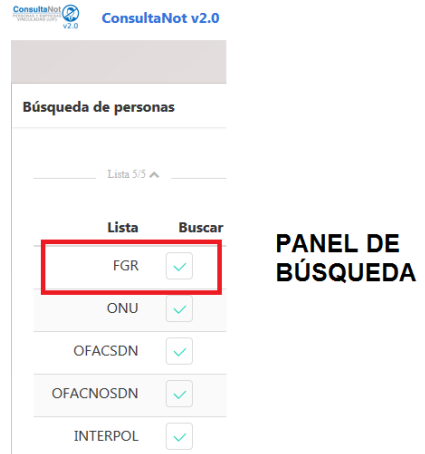

# **PANEL DE RESULTADOS**

Busqueda de: ARELLANO 01-04-2019

Busqueda de: ARELLANO\_01-04-2019 EXCEL de ARELLANO\_01-04-2019

PDF de ARELLANO 01-04-2019

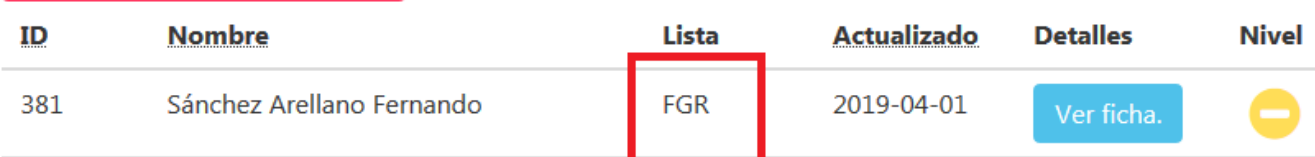

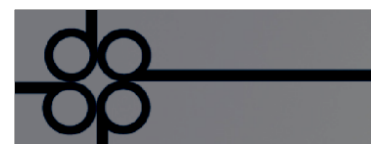

**Creadores de Software** 

## **ACUSE EN FORMATO PDF**

ACUSE DE CONSULTA DE PERSONAS Y EMPRESAS VINCULADAS EN EL MARCO<br>DE ACTIVIDADES VULNERABLES (UIF) PARA EL GREMIO NOTARIAL MEXICANO **ConsultaNot** ONAS Y EMPRES

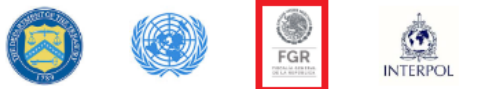

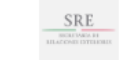

Persona encontrada en la lista de la fiscalía general de la republica (FGR)

# Identificador: 381

Nombre : Sánchez Arellano Fernando

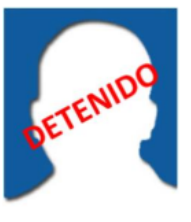

Sexo: Masculino Alias : El Ingeniero, Fernandiño Seudonimo: Ninguno

Estatus :

**Detenidos** 

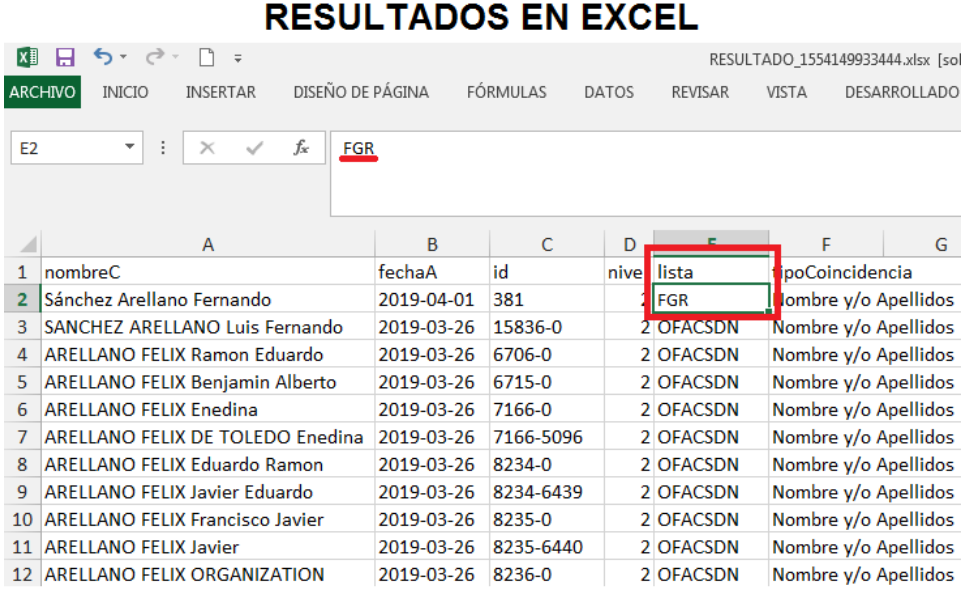